# **Table**

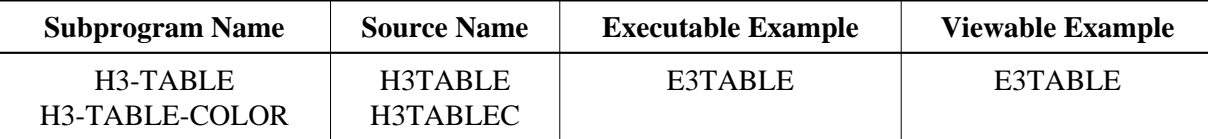

### **Description**

Creates a simple table for a given array. With H3-TABLE-COLOR, for headline and table, different background colors can be set. The rows will be colored alternately.

## **Appearance**

```
<TABLE>
{ <\hspace{-1.5pt}{\rm TH}\hspace{-1.5pt}>}<TD> ... </TD>
\langle /TH><TR><TD> ... </TD>
< /TR ></TABLE>
```
### **Supported Attributes**

ALIGN="left|right|center", BORDER="n", NOWRAP

#### **Parameters**

1. H3-TABLE

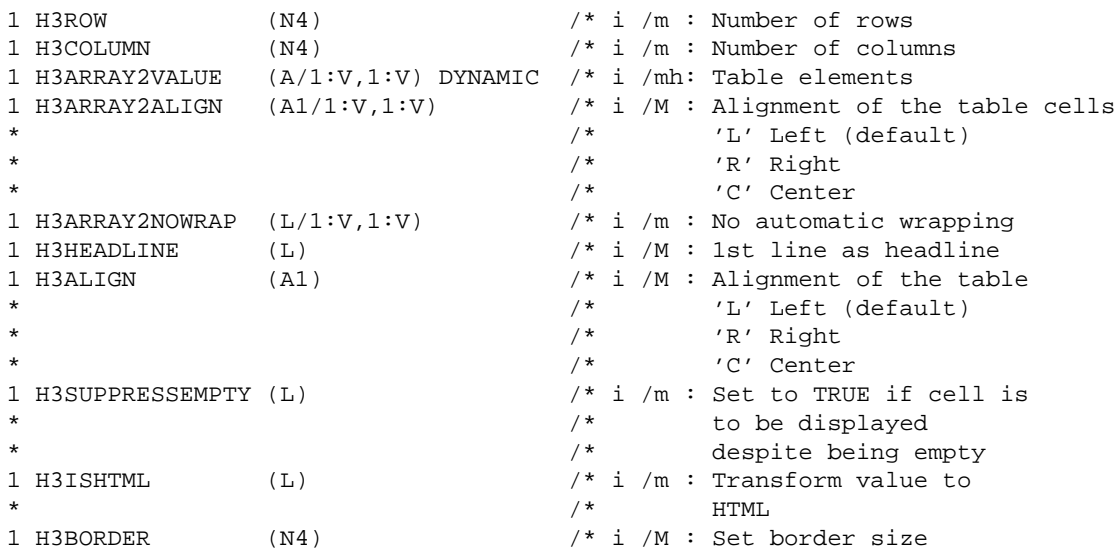

2. H3-TABLE-COLOR

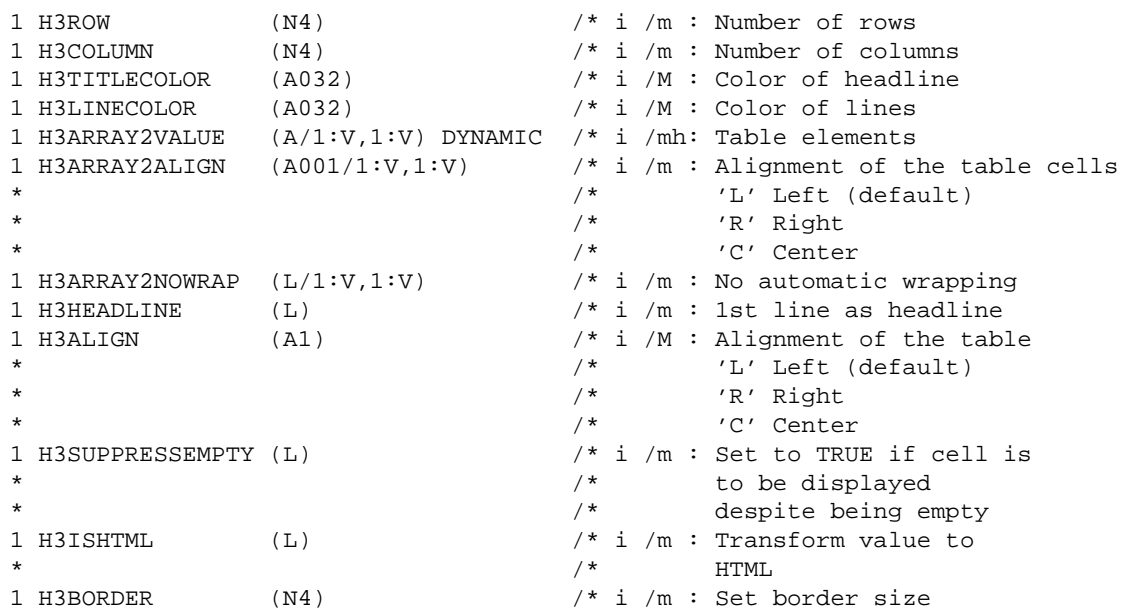

#### **How To Invoke**

PERFORM H3-TABLE H3ROW H3COLUMN H3ARRAY2VALUE(\*,\*) H3ARRAY2ALIGN(\*,\*) H3ARRAY2NOWRAP(\*,\*) H3HEADLINE H3ALIGN H3SUPPRESSEMPTY H3ISHTML H3BORDER

PERFORM H3-TABLE-COLOR H3ROW H3COLUMN H3TITLECOLOR H3LINECOLOR H3ARRAY2VALUE(\*,\*) H3ARRAY2ALIGN(\*,\*) H3ARRAY2NOWRAP(\*,\*) H3HEADLINE H3ALIGN H3SUPPRESSEMPTY H3ISHTML H3BORDER